بعد الدخول على صفحتك االلكترونية ستظهر لك الصفحة التالية

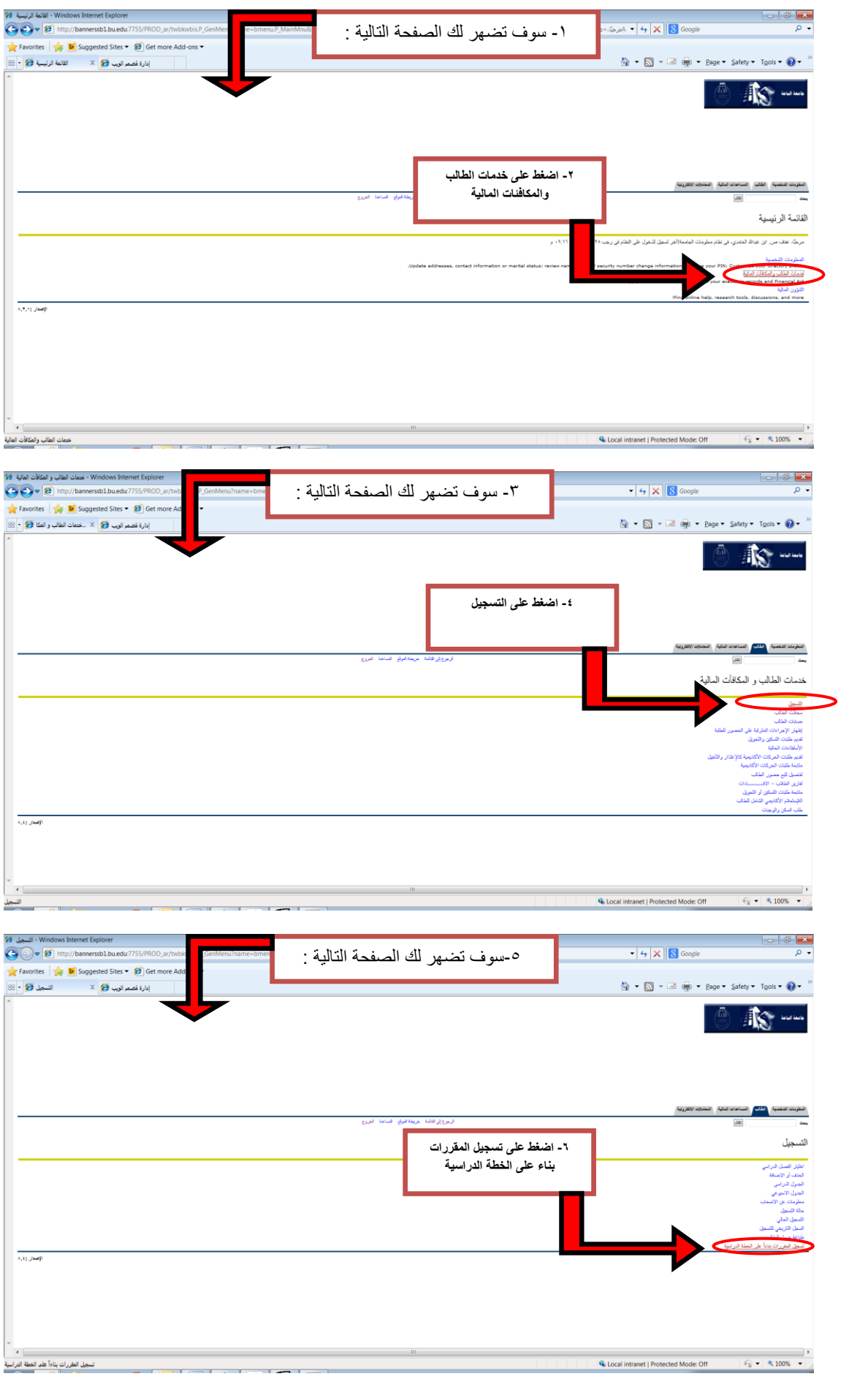

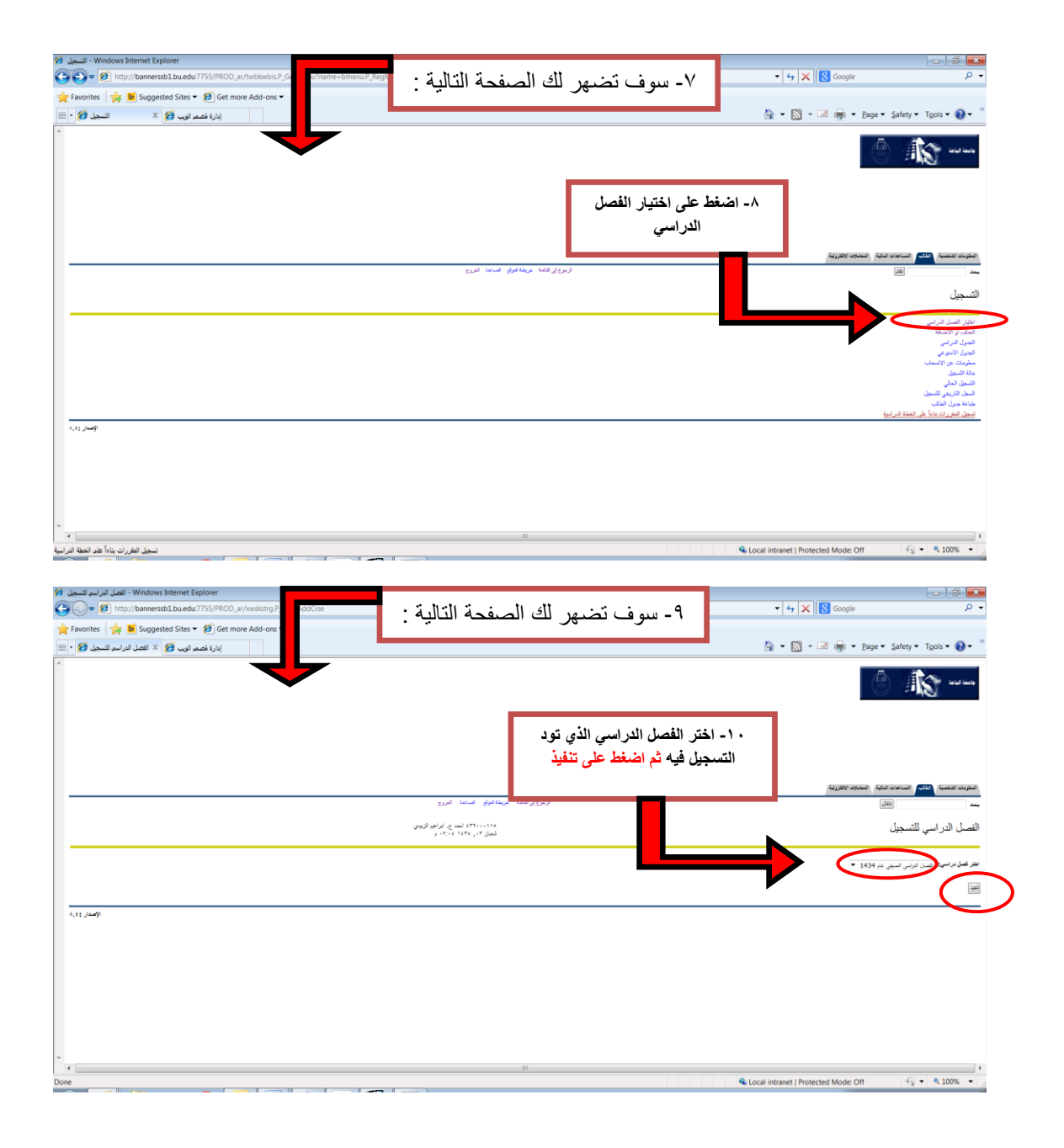

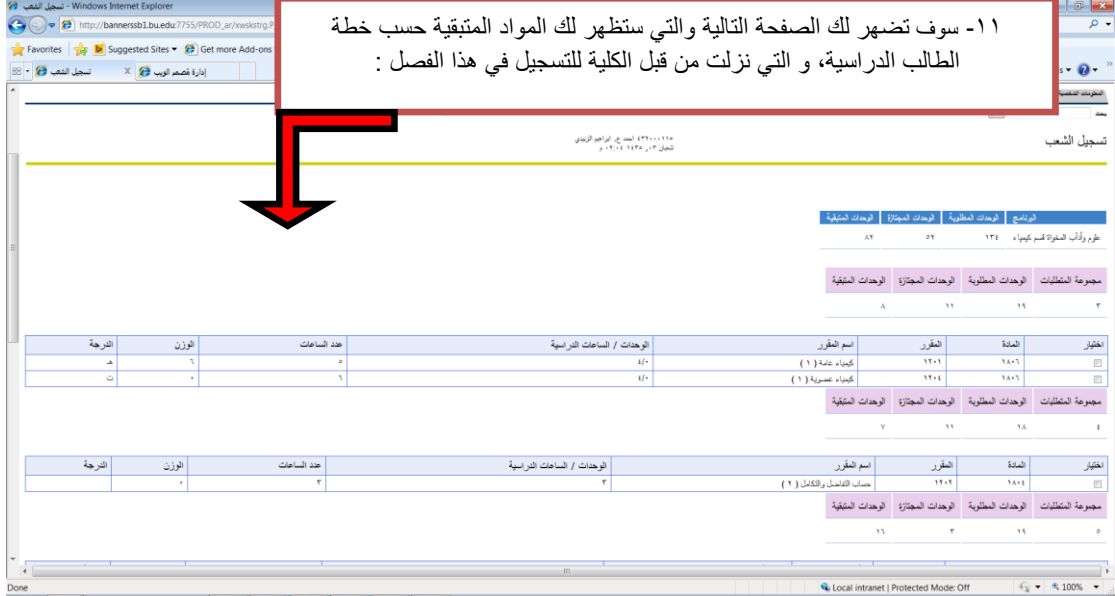

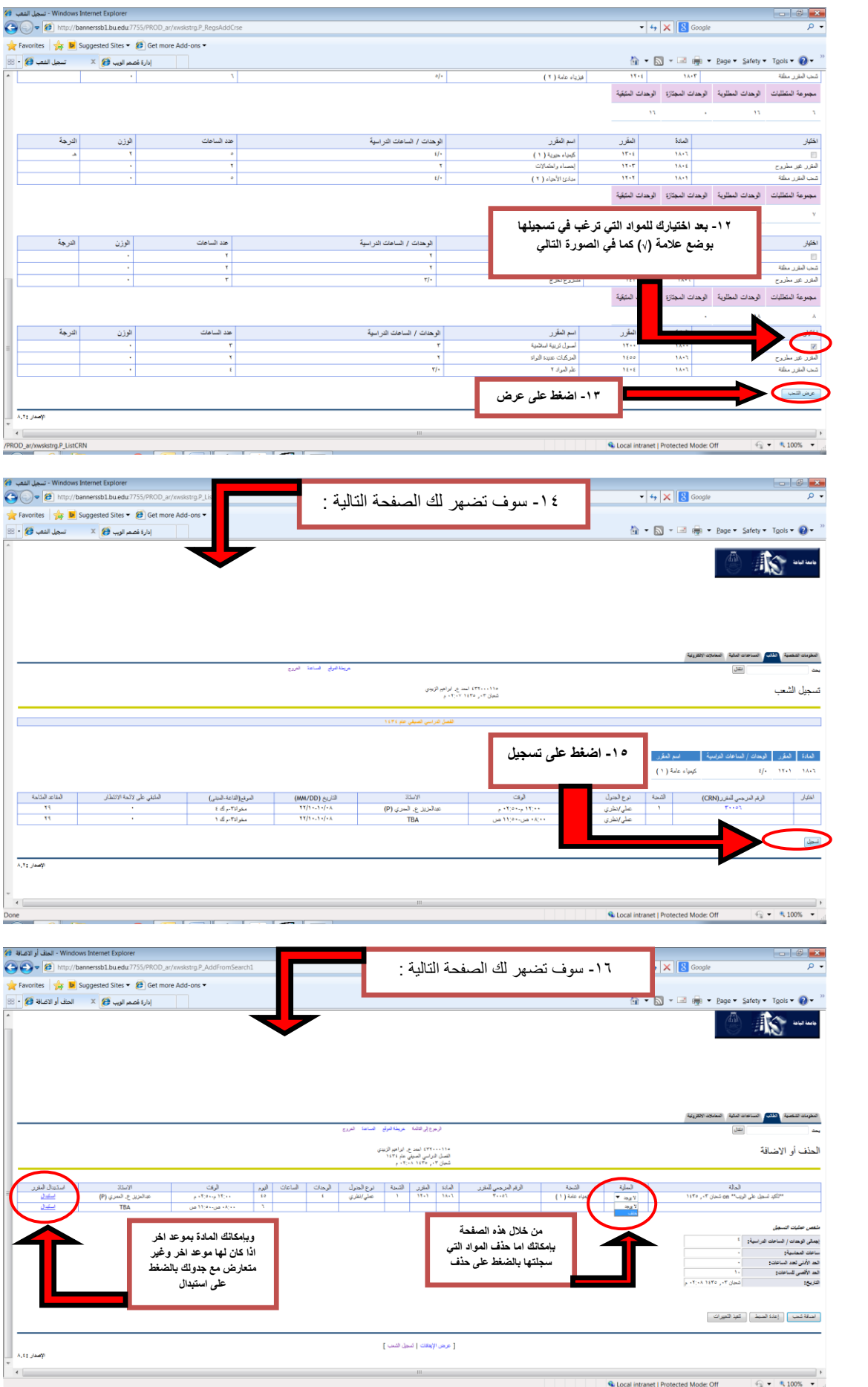

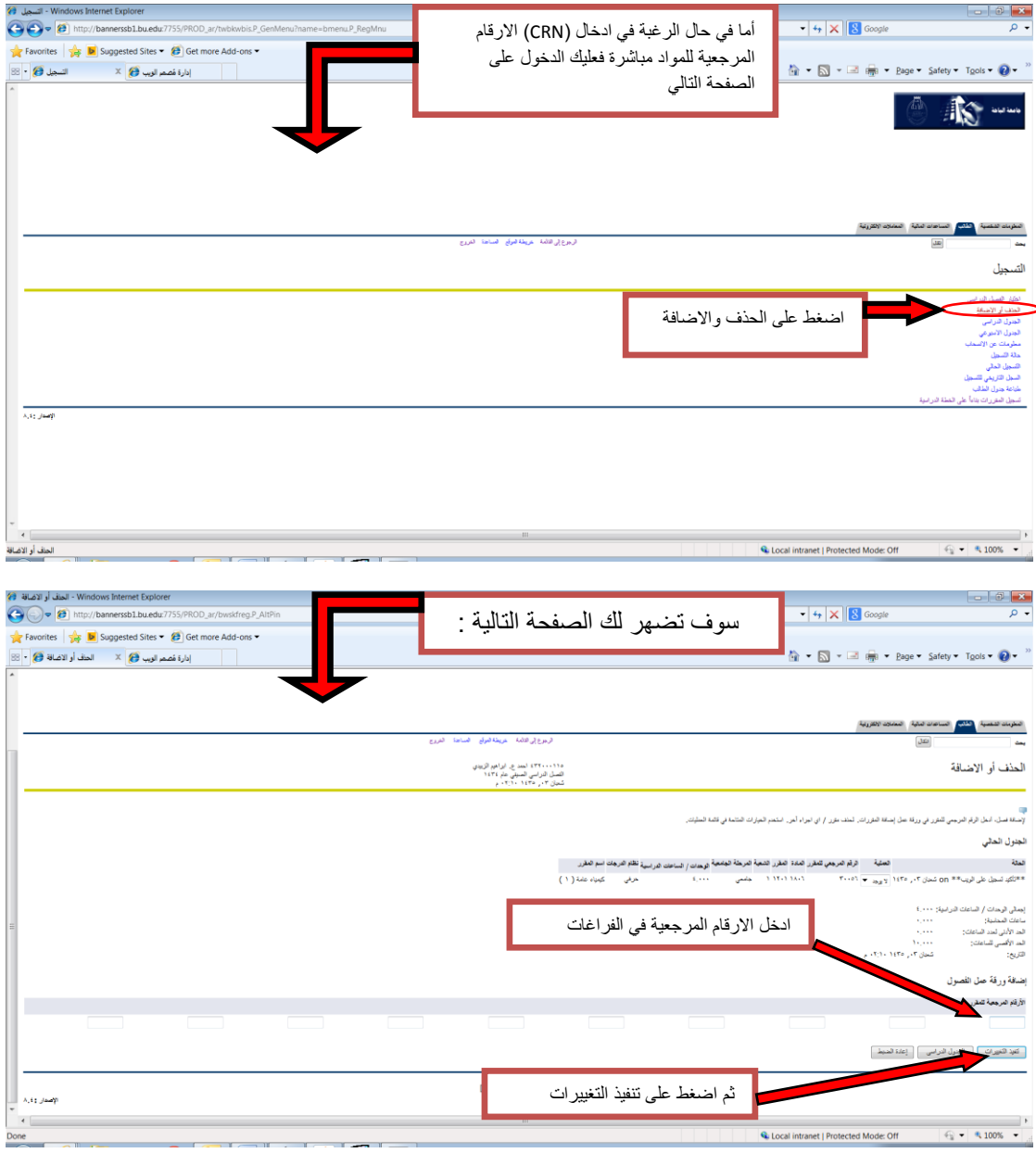